Bull. Mukogawa Women's Univ. Nat. Sci., 39,  $1-7(1991)$ 武摩川女子大紀要(自然科学)

> 数値計算における定義による算法の実用性について Cramerの法則を用いた連立一次方程式の数値解法

## 丸山健夫

(武庫川女子大学文学部教育学科人情関係コース)

# Practicability of Numerical Solution according to the Original Definitions --Numerical Solution of Simultaneous Linear Equations using Cramer's Rule-

### Takeo Maruyama

Department of Human Relations, Faculty of Letters, Mukogawa Women's University, Nishinomiya 663, Japan

Using Cramer's rule in solving *n* simultaneous equations in *n* unknowns,  $n+1$  determinants should be evaluated. For this reason Cramer's rule is said to be of no practical use. But this solution is the most fundamental way and the original approach to solve a set of simultaneous linear equations.

The practicability of numerical solution using Cramer's rule was discussed in this paper. It was revealed that this method can be put to practical use by personal computers and has many merits compared with other numerical methods. The data for the examination of the performance of computers were also obtained.

#### 1.緒言

連立一次方程式の解法には、 Cramer の法則による 古典的解法のほか, Gauss 法, Gauss-Jordan 法な どの消去法や Jacobi 法, Gauss-Seidel 法に代表さ れる反復法による数鐙解法がある.

このうち Cramer の法則による解法 (以下 Cramer 法)は、最も理論的で一般性のある解法である. しか し、n元の場合でn次行列式を (n+1) 個計算する必 要があることから、たいていの文献では3元あるいは 4元以上では実用的でないとの記述が一般的であ  $\zeta$ , 1),2)

今日,パーソナルコンピュータの普及により,時間 的にそして経済的にも CPUを個人が市有できる環境 にある.そこで,最も平均的に使用されている機種と

プログラム言語を使用して、 Cramer 法の実用性につ いての検討を行った. その結果, 7元程度までであれ ばかなりの待問的な実用性があることがわかった.し かも,ピボット選択や収東条件を考慮する必要がなく 確実に解ける上に,計算精度もきわめて高いことがわ かった.

また,これらの比較的計算盤が多く,他のハード ウェアやソフトウェアでも同じアルゴリズムで実行可 能な計算をさまざまな笑行潔境で検討したことによ り,ハードウェアおよびソフトウェアの性能試験の参 考資料となるデータも得られた.

## 2.方 法

#### $2.1$  Cramer 法

Cramer 法はつぎのような公式を基礎としている.

 $(\bar{\pi}$  all)  $\pm$  29  $\pm$  36  $\pm$  36  $\pm$  36  $\pm$  36  $\pm$  36  $\pm$  36  $\pm$  36  $\pm$  36  $\pm$ 病有感到一费分以为尽其端面

n元連立一次方程式の係数行列を A = (ajj) 定数項を  $(b_i)$ とすると,解 $x_i$ は、

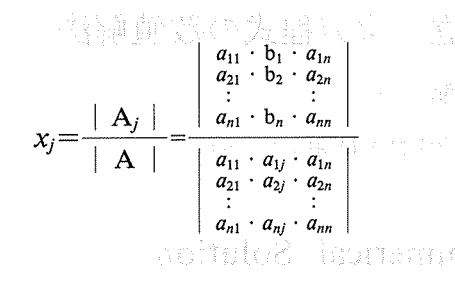

と書ける.<sup>3)</sup> ここで A<sub>i</sub>は係数行列式 A の第 j 列を定数 シ (bj) で援き換えた行列である.

また行列式については, {1 2 … n}というn文 字の置換を $\sigma = \{ \sigma_1 \sigma_2 : \cdots \sigma_n \}$ とし,  $\varepsilon(\sigma)$  を $\sigma$  が偶置 換のとき+1, aが奇霞換のとき-1をとる係数とす るとき, A を例にとればつぎのように定義される. 4 ただし、Σは全置換σにわたる和を表す.

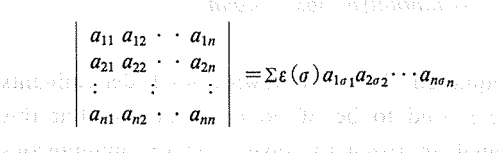

作成して,その実用性を検討した. アイアイル ファイルを作成するプログラムと作成されたデータ

用機器として採用されている機種であるパーソナルコ 行するプログラムの 2 種類のプログラムが必要となる.

ある N-88 BASIC(86) を用いた. <br>
て区別する.

ての置換を算出するルーチンである.最も単純な計算 実際の計算は,インタプリタとコンパイラの2通り 手順をとればつぎのようになる. n元の場合なら重 で実行した. そこでそれぞれの実行を区別するため, 複を許した n 個の要素からなる順列を n<sup>n</sup> 個発生させ プログラム I 型 (5) をインタプリタで実行した場合を て,その中から互いに震複のない順列である霞換を取 I (5)(インタプリタ),コンパイラで実行した場 を計算して和を累積していく. る.

5元の場合の BASIC プログラムを示すと Fig.1 の 山上により,プログラムは I 型からⅢ型 R までそ

2.3 II型プログラム

I型のプログラムでは、n元の場合ならすべての 霞換を導き出すために n重ループからなる入れ子機 造ができる. 置換の総数は, n! であるのに対して, この入れ子による計算ルーチンは、nn回も実行され る.そこで,入れ子の中に深く入らないうちに前もっ て重複順列をチ z ックして無駄な計算を省絡するとい う改良を行った. 具体的には、 Fig.2 のようなルーチ ンを各ループの直後に挿入した.このタイプのプログ ラムな 2元から 7元まで 6個作成し, II型とした.

2.4 直型プログラムゴ(500)

- Ⅰ型, Ⅱ型ともに, 置換の算出はそれぞれの実行ご とに行っている. つまり, n元の場合 (n+1) 回の行 列式の計算ごとに n! 個の置換を導き出す同じ計算を している.

そこで,各元の場合の殻換は一定であるのだから, このデータテープソレをあらかじめファイノレとしてつ くっておき、個々の行列式の計算ではこのファイルか ら置換に関するデータを読み込み活用する形式で笑行 速度を高める方法が考えられる.

ここで保存する置換に関するデータファイルは、1 つの置換を表す順列とその偶奇性を判断した +1また は-1という値により1つのレコードが構成される.

以上のアルゴリズムを忠実に実行するプログラムを そこで、この方法で計算を実行するには、データ 、ードウ z アは武庫川女子大学人間関係学科で教育 ファイノレから置換データを読みだし行列式の計算を実 ンピュータ PC-9801VX を使用した. ここの方法を正型とし,「前者に添字 M を後者に R を プログラム言語は,最も一般的なプログラム言語で つけて,それぞれのプログラムをⅢ型 M, Ⅲ型 R とし

また,他の型のプログラムについても,たとえば I 2.2 1製プログラム 裂で 5元連立一次方程式を計算するプログラムの場 Cramer法において、最も計算量の多い部分はすべ 合, I型 (5)のプログラムなどと略記する.

り出し、その置換を用いて定義における2の各項の値 合には、I型(5)(コンパイラ)などと記すことにす

ようになる. オンファイン インディー しんぞれ 2元から 7 元まで作成したため,合計 24 個と この最も原始的な考え方によるプログラムを2元から なる.また、実行はそれぞれについてインタプリタお 7元まで6種類作成し, I型とした. カランス よびコンパイラを使用した2種類のため,合計48種 類の実行結果が得られる.

#### 数値計算における定義による算法の実用性について

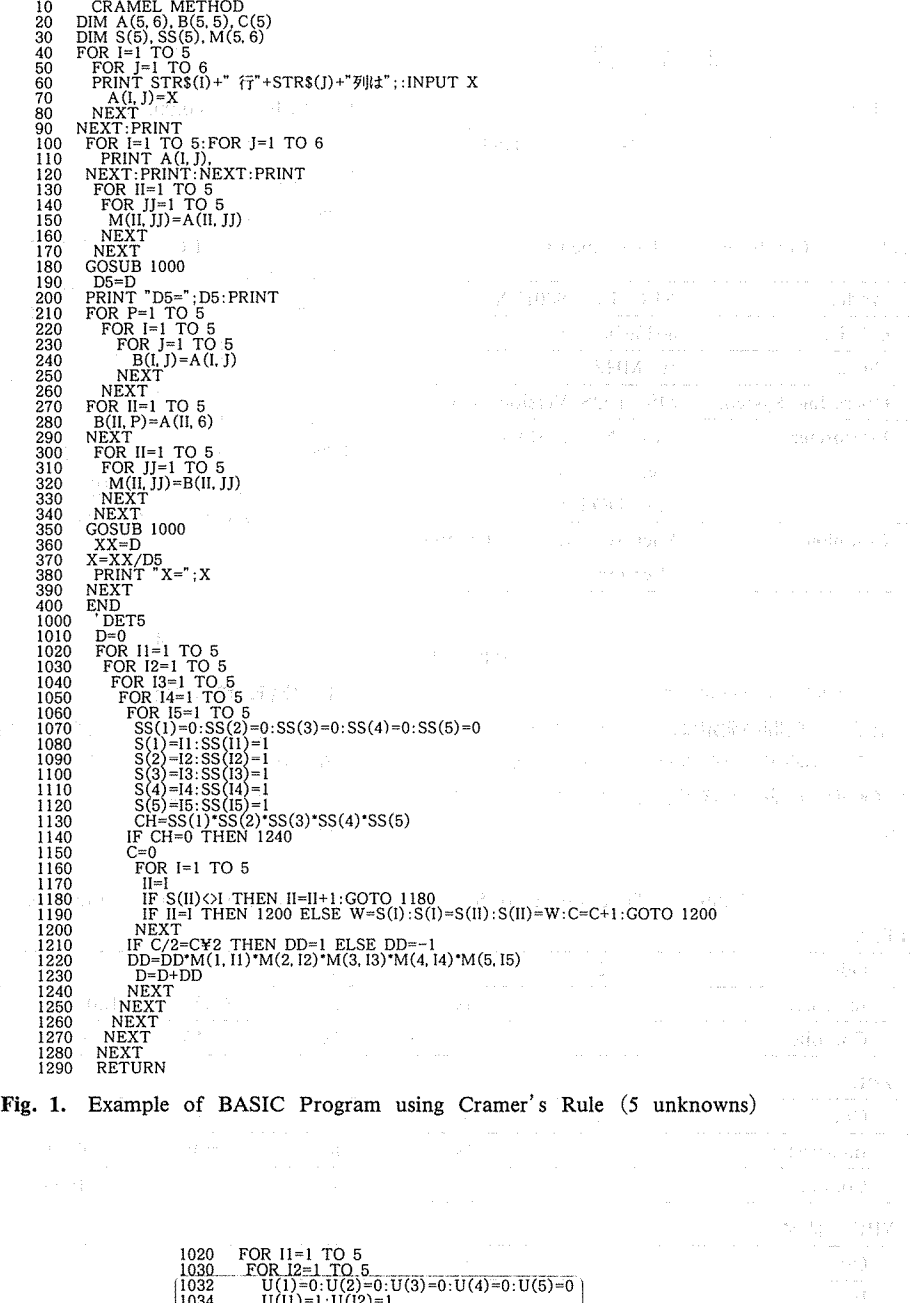

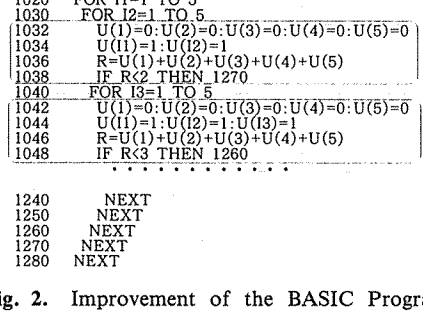

والان<br>الأولاد المستخدم المستخدم المستخدم المستخدم المستخدم المستخدم المستخدم المستخدم المستخدم المستخدم المستخدم ال<br>المستخدم المستخدم المستخدم المستخدم المستخدم المستخدم المستخدم المستخدم المستخدم المستخدم المستخدم المستخ

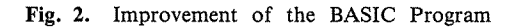

 $-3-$ 

## 3.結 果

計算を実行した環境についてまとめると Table 1の ようになる。各プログラムを実行して、Table 2を得 た。

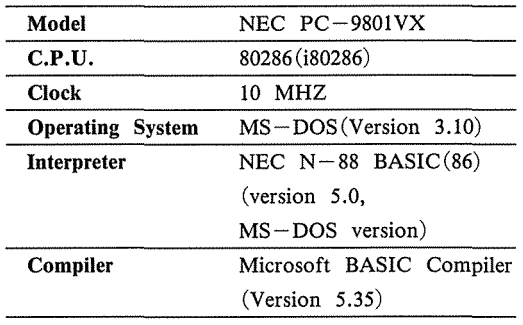

Table 1. Conditions of Experiments

なおコンパイルおよびリンクのための時間は省略 し、実行時のみの時間を測定した.

計算実行時間の測定は、係数データのキーボードか らの入力が終了した時点を起点とし,結果のディスプ レイ画面への表示が終了した時点までのあいだの時隠 を測定した.

具体的には, Fig.1 の I型 (5) の場合を例にとれ ば. 95行目に 95 TIME  $\$\ =\ ^\omega 00:00:00\ ^\omega$ を, 395行自に 395 PRINT TIME

を挿入して行った.

また,実行は PC-9801VX を2台使用して、並行 して同じ計算をして,計算結泉や実行時間に相違がな いか確認しながら行った.実行時間については、1秒 程度のずれが生じる場合もまれに起こった.その場合 は大きいほうの数値を採用してデータに\*印を付けた.

また, I型(7)(インタプリタ)については、23時 28 35秒と 23時間 22 23秒という 2つの結果 宏得たので算術平均値を結果として示した.

なお、実行時間が1秒未満の場合、一印で示した.

## 4.考 察

#### 4.1 実行環境の考察

実行潔境の違いによる計算時間の相違について検討 するため, Fig.1にある I型 (5)のプログラムを基準 としてさまざまな環境のもとでインタプザタによる実 行を行った.

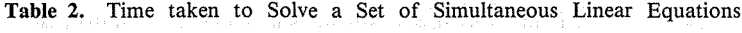

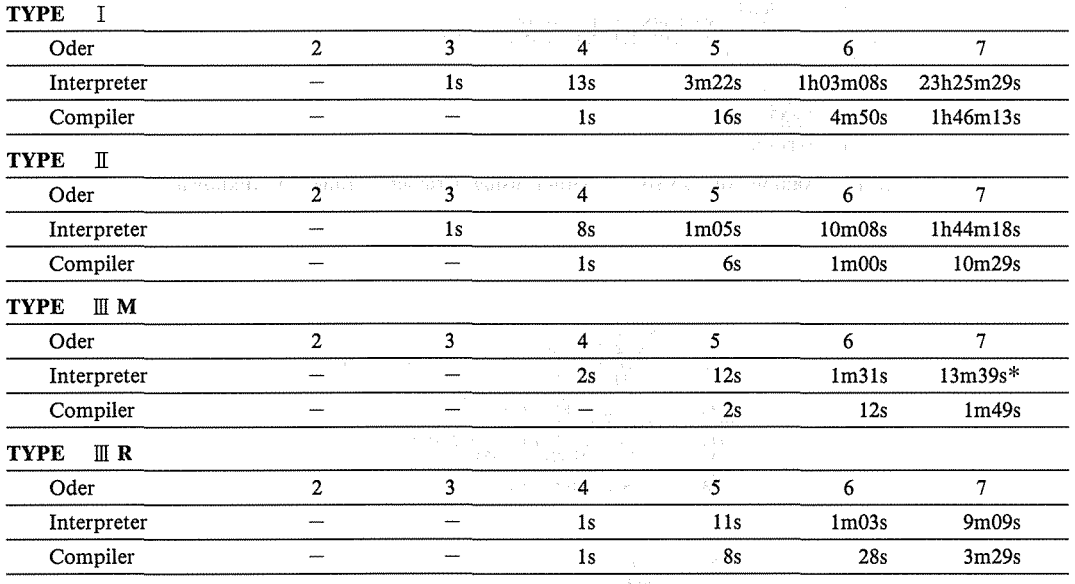

まず, N-88 BASIC(86)はそのまま同一にして おき OSである MS-DOSについて,パージョンを 3.10のほか 2.113.3Cと変えて実行した.しかし, ノミージョンの違いによる計算時間の椙途は認められな かった.

つづいて, CPむとクロック局波数の違いについて 検討した.5) PC-9801VX は、2つの CPU を搭載 し,それぞれクロック周波数も 2種類が選択できるた め,合計 4種類の条件での実行が可能である. 1 (5)の実行結果は, Table 3のようであった.

Table 3. Relationship between CPU, Clock Fre- BASIC KANJI Compiler Version 4.20 を利

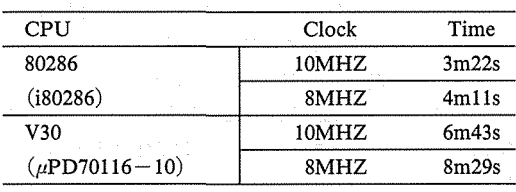

医骨折术

が実行や編集をおこなうインタプリタやコンパイラそ 得た. 結果としては、あまり相違がないので既定値で してエディタを含めたプログラム群には、いくつかの ある2(BUFFERS=2) を Table 2の結果では用いて 異なる製品が市販されている. これらの BASIC の違 いる. いによる実行速度の相違について、やはり同じ I型 (5)のプログラムを用いて測定して, Table 4の結果 Table 5. Relationship between Buffers and Time を得た. プログラムはすべて Fig.1 のソースプログラ for Solution ムを使用した.

Table 4. Difference between The Six BASIC Languages

| -----------                  |                                |
|------------------------------|--------------------------------|
| $N-88$ BASIC(MS-DOS)         | 3m22s                          |
| $N-88$ BASIC(compiler)       | 16s                            |
| $N-88$ BASIC(DISK)           | 3m12s                          |
| $Q - BASIC(interpreter)$     | 1 <sub>m</sub> 03 <sub>s</sub> |
| $O-BASIC(complier)$<br>. - i | 27s                            |
| U-BASIC(interpreter)         | $56s*$                         |

使用した BASICはつぎの 6種類である.

- $(1)$  N—88 BASIC(MS-DOS) NEC  $N-88$  BASIC(86) MS-DOS version (Version 5.0) and the second second second second second second second second second second second second second second second second second second second second second second second second second second second second seco
- $(2)$  N  $-88$  BASIC(compiler) Microsoft BASIC Compiler (Version 5.35)

以上の(1)(2)の2つは、すべての型での実行に使用 して, Table 2を得たインタプザタとコンパイラで ある.

- $(3)$  N88-BASIC(DISK) NEC N-88 BASIC(86) Disk version (Version 3.0)
- (4) Q-BASIC(interpreter) Microsoft QuickBASIC (version 4.2)
- $(5)$  Q-BASIC(compiler) (4) の QuickBASIC に添付されている Quickquency and Time for Solution 潤してランタイム分離型 EXEファイノレを作成
	- $(6)$  U BASIC (interpreter) 木田<sup>6</sup>の作成による多倍長計算用 BASIC  $(Version 8.11)$

田君主についてはフロッピーディスクに対するデータ の読み書きがおこなわれる. そこで最も大量のデータ をやりとりするⅢ型 (7)についてバッファ領域の大き BASICと呼ばれる言語は、文法はほぼ共通である さの違いによる計算時間の比較を行って Table 5 を

| <b>Buffers</b>    | Type $\mathbb{II}$ M(7) | Type $\mathbb{II}$ R(7)        |
|-------------------|-------------------------|--------------------------------|
| 2                 | 13m39s*                 | 9 <sub>m</sub> 09 <sub>s</sub> |
|                   | $13m39s*$               | $9m06s*$                       |
| 10                | $13m39s*$               | $9m05s*$                       |
| 20                | $13m39s*$               | 1989 T. P. LEWIS<br>$9m05s*$   |
| 30<br>Papilitan a | 13 <sub>m39s</sub>      | $9m05s*$                       |
| 50                | 13 <sub>m39s</sub>      | 9m05s $*$                      |

#### 4.2 捜別比較

- Table 1の結果について、型別の考察を行う.

**- Ⅰ型は, 最も計算量の多い型である. Ⅰ型 (4)(イ** - ンタプリタ ) では 13 秒, I 型 (5) ( インタプリタ ) で 3分22秒の計算時間がかかっている. I型(6)(コン - パイラ ) で4分 50 秒であり, I 型ではインタプリタ 5元,コンパイラ使用で 6元が実用上の限界であろ う.

■ Ⅱ型では, Ⅱ型 (5)(インタプリタ)では Ⅰ型の3 分の1以下の1分05秒に, Ⅱ型 (7)(インタプリタ) も I 型 (7) (インタプリタ)の13分1以下の1時間 44分18秒に短縮された. 2010年11月24日 2021

Ⅱ型 (5) (インタプリタ)と II型 (6) (コンパイラ) が1分程度で,また I型 (6) (インタブリタ)とII型 (7)(コンパイラ)が 10分程度でほぼ同時間である. 1I型では,コンパイルすると同じ実行時間で l元上の 計算が可能となる.

Ⅲ型については, Ⅲ型 R(5)(コンパイラ)の8秒 は注目に値する. I型(5)(コンパイラ)が6秒であ ることから、Ⅱ型からⅢ型への改良の効果がないこと になる.これは、ディスクへのアクセス時間の影響と 考えられる.ただし、6元以上では明らかに改良の効 果がみられる.

Ⅲ型 R(7)(コンパイラ)の計算時間は, 3分29秒 であった.この程度までであれば実用上支障がないと 考えられる.

しかしIII型には,データファイノレの大きさが元の数 が増すごとに膨大な量となるという問題点がある. II 型ではフロッピーディスクにシーケンシャルファイル としてしまう。このことの原作もお

人間高 人员 网络家员科学 化对苯亚酸 越大

PRINT #1, DD; 1 1; 12; 13; 14; 15

という形式でデータを護き込んだ.この場合,作成さ れる置換データファイルの総バイト数は n元のとき,  $(\&$  バイト数)=  $(3(n+1)+2)n!$  + 1 で与えられ, 10元までを計算すると Table6のよう にたる.

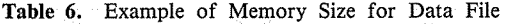

参数:37

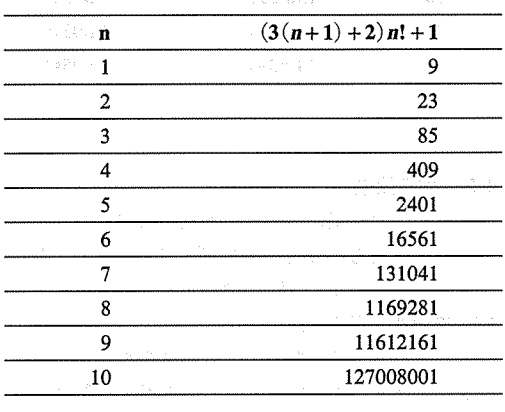

ただし,コンパイラ使用の場合は, 128バイト単位 の処理が行われるので 128の倍数に修正される.

この計算から IMB(最大 1250304 バイト)の容量を 持つ一般的な 2HD フロッピーディスクを用いた場 合,実用上は 8元が限界となる.

以後 n 元で n! レコードが必要となり, ハードディ スクやマルチボリュームファイノレを用いても,必ずい つかは限界がでる.この点がⅢ型の最大の欠点である.

#### 4.3 他の計算手法との比較

Cramer法による計算と,他の数値計算手法との比 較検討を行った.消去法の中から Gauss法を,反復 法から Jacobi 法を取り上げ, N-88 BASIC(86)に よりプログラムを作成し,間ーの逮立一次方程式につ いて問題解法を実行して比較検討を行った.

まず, 計算時間の比較では, I型(5)(インタプリ タ)および, Gauss法, Jacobi法を用いた N-88 BASIC(86)のインタプリタによる実行の 3 種類を比 較した.

結果は Table 7のようであるが予想通り Gauss 法 Jacobi法によるプログラムのほうがはるかに時間 的には優れていることがわかる. しかし、 Gauss 法 ではピボットの選択を行う必要さがある.また Jacobi 法ではピボット選択に加えて、係数行列が収束条件を 満足する必要がある.

Table 7. Difference between The Tree Methods

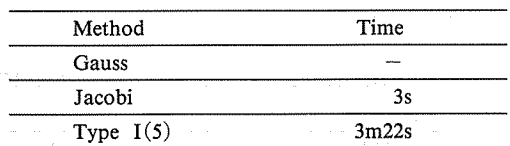

ah)

これに対して、 Cramer 法は係数行列に対する制限 は全くない.連立一次方程式の解が存在するときは必 Fabby Hell (RM) ず解法できる.

つぎに,つぎのような 3元連立一次方程式の解法を 通して、計算精度の問題を検討した.7)

 $15.0x_1 + 15.0x_2 + 14.0x_3 = 58.0$ 

 $15.0x_1 + 14.0x_2 + 13.0x_3 = 55.0$ 

 $14.0x_1 + 13.0x_2 + 12.0x_3 = 51.0$ 

Gauss法による N-88 BASIC(86)プログラムで の計算結果は,

 $(x_1,x_2,x_3) = (0.999998,1.00003,1.99997)$ 

となり、理論的な解(1,1,2)とは異なる答が導かれ る.これは,消去法による計算の過程での丸め誤差の 累積効果による. しかし、同じ問題を Cramer 法によ る I型 (3) (インタプリタ)で解法すると結果は, (1,12)となり真の解が導き出される.

この場合の計算時間は Gauss 法で1秒未満である Cramer法でも Table 2より l秒台であり実用上大 差ない.

また、同じ問題の Jacobi 法での解法は、収束条件 が満たされずこのままでは不可能である.

以上、連立一次方程式の Cramer 法を定義どおりに 用いたコンピュータによる数値解法についてまとめる とつぎのようになる.

- (1)次元ごとにプログラムを別個に作成しなければな らない.
- (2)計算特閣は 7元程度までであれば実用上問題ない.
- (3) Ⅲ型では、データファイルの大きさから、8元程 度が限界である.
- (4)消去法や反復法にみられるピボット選択や収束す るための条件などの係数行列に対する制約を全く 考慮する必要がない.
- (5) 消去法にみられる丸め誤差の影響もほとんどな く,非常に精度の高い解が得られる.
- (6)係数行列が正則でない場合を除き,すなわち代数 的に解が求められない場合以外,解は確実に求め られる.

## 5.文 献

- 1) マッカーラ, T.R. (三浦功・沼港陽一共訳), 計算機のための数値計算法概論,サイエンス社, 東京, p.146(1972)
- 2) 戸川隼人,計算機のための数値計算,サイエンス 社,東京, p.17 (1976)
- 3) 斎藤正彦,線型代数入門,東京大学出版会,東 京, p.89 (1966)
- 4) 前掲 3), pp.77-78(1966)
- 5) 日本電気, PC-9801VX ハードウェアマニュ アノレ, NEC,東京, pp.19-20(1987)
- 6) 木田祐司, UBASIC86 Ver.8.1 ユーザーズマ ニュアル, 日本評論社, 東京, (1990)
- 7) 前掲1), p.150(1972)